# **Les statistiques**

## **Activité :**

Lors du dernier sondage, voici les réponses des élèves à la question suivante : « Combien de temps dure ton trajet pour aller au collège ? »

20 ; 15 ; 12 ; 15 ; 10 ; 7 ; 15 ; 7 ; 5 ; 15 ; 3 ; 2 ; 5 ; 15 ; 10 ; 10 ; 15; 15 ; 15.

On appelle cette liste de données **une série statistique**.

**1-** Calculer l'effectif total de cette série.

**2-** Calculer la durée du trajet moyen.

**3-** Regrouper les données précédentes dans un tableau à effectifs.

Si une valeur apparait 3 fois alors son effectif est égal à 3.

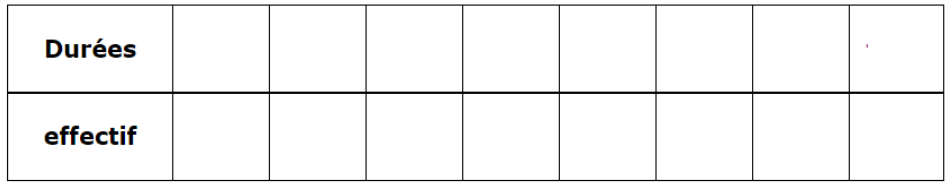

**4-** Calculer la durée du trajet moyen en utilisant le tableau à effectifs.

# **Les statistiques**

### **Calculer une moyenne**

## **Définition**

La moyenne d'une série de données numériques esr égale au quotient de la somme de ces données par l'effectif total.

## **Moyenne = SOMME des données / Effectif total**

#### **Exemple**

Calculer la moyenne de cette série :

15, 23, 12, 25, 35.

### **Réponse**

### **Moyenne** = **SOMME des données / Effectif total**

Moyenne =  $(15+23+12+25+35) / 5 = 110 / 5 = 22$ 

#### **Définition de la moyenne pondérée**

La moyenne pondérée d'une série de données numériques est égale au quotient de la somme des produits de chaque donnée par son effectif, divisée par l'effectif total.

### **Moyenne = SOMME des produits de chaque donnée par son effectif / Effectif total**

**Exemple**

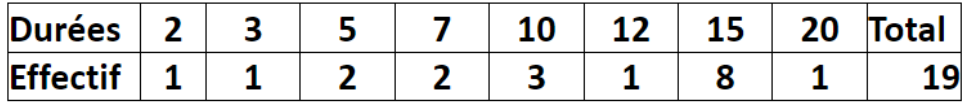

Quelle est la durée moyenne de cette série ?

### **Réponse**

Il s'agit d'une moyenne pondérée.

Moyenne = somme des produits de chaque donnée par son effectif / effectif total

Moyenne = (2x1+3x1+5x2+7x2+10x3+12x1+15x8+20x1)/19

Moyenne =  $211/19 ≈ 11,1$ 

### **Remarque**

La moyenne d'une série de données est toujours comprise entre la plus petite valeur et la plus grande valeur de la série.